### **Recall: Liang‐Barsky 3D Clipping**

- $\mathcal{L}$  **Goal:** Clip object edge-by-edge against Canonical View volume (CVV)
- $\mathcal{L}_{\mathcal{A}}$  **Problem:** 
	- 2 end-points of edge: **A = (Ax, Ay, Az, Aw)** and **C = (Cx, Cy, Cz, Cw)**
	- If edge intersects with CVV, compute intersection point **I =(Ix,Iy,Iz,Iw)**

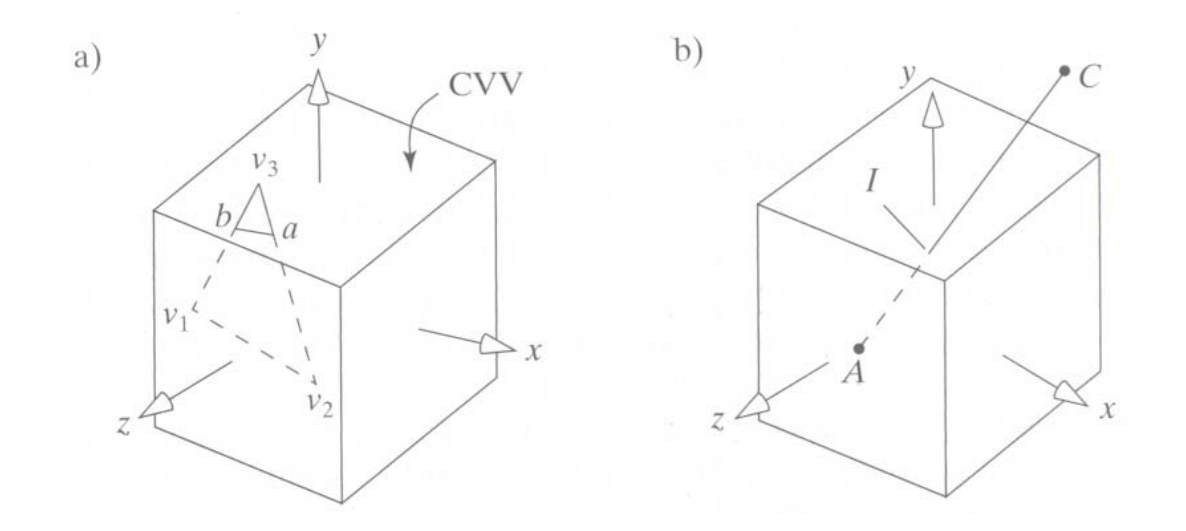

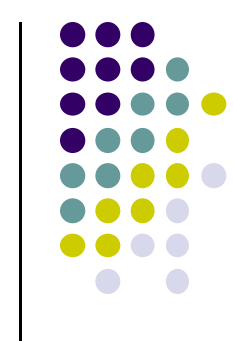

#### **Recall: Determining if point is inside CVV**

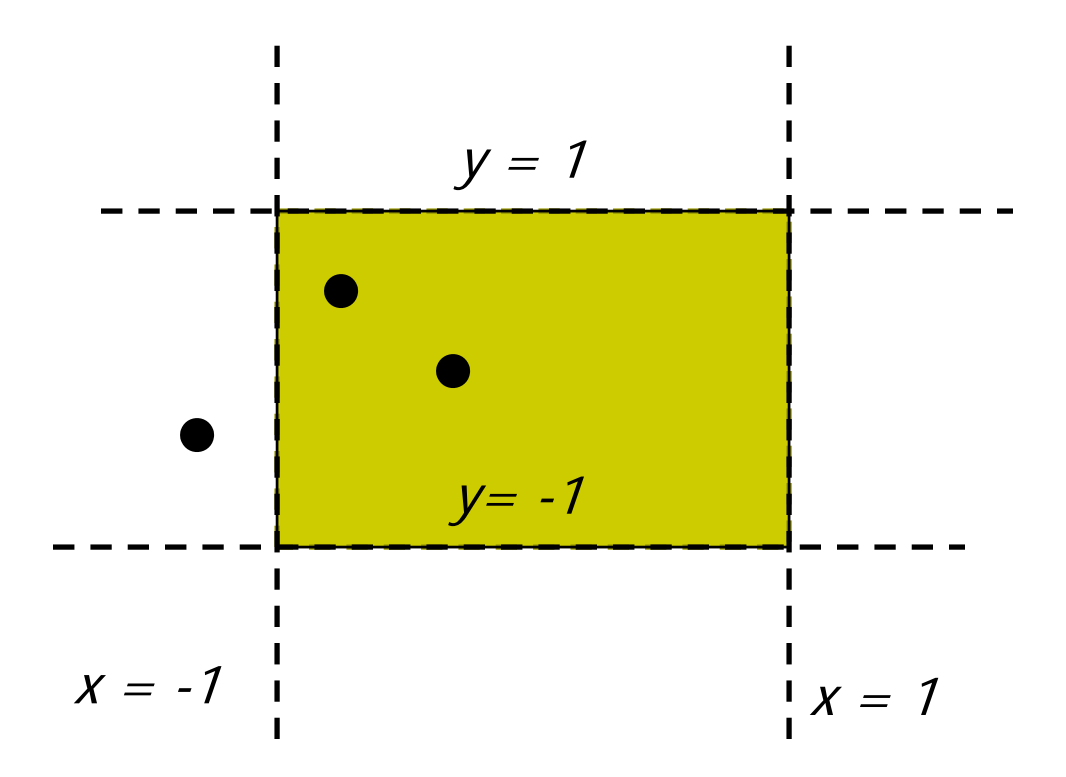

 $\mathcal{L}_{\mathcal{A}}$  **Problem:** Determine if point (x,y,z) is inside or outside CVV?

Point (x,y,z) is **inside CVV if**  $(-1 \le x \le 1)$ **and** (-1 <= y <= 1) **and** (-1 <= z <= 1)

else point **is outside CVV**

**CVV == 6 infinite planes (x=‐1,1; y=‐1,1; z=‐1,1)**

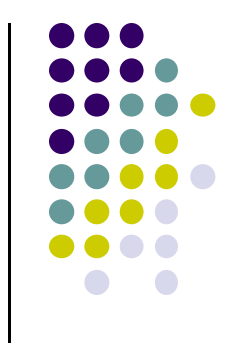

#### **Recall: Determining if point is inside CVV**

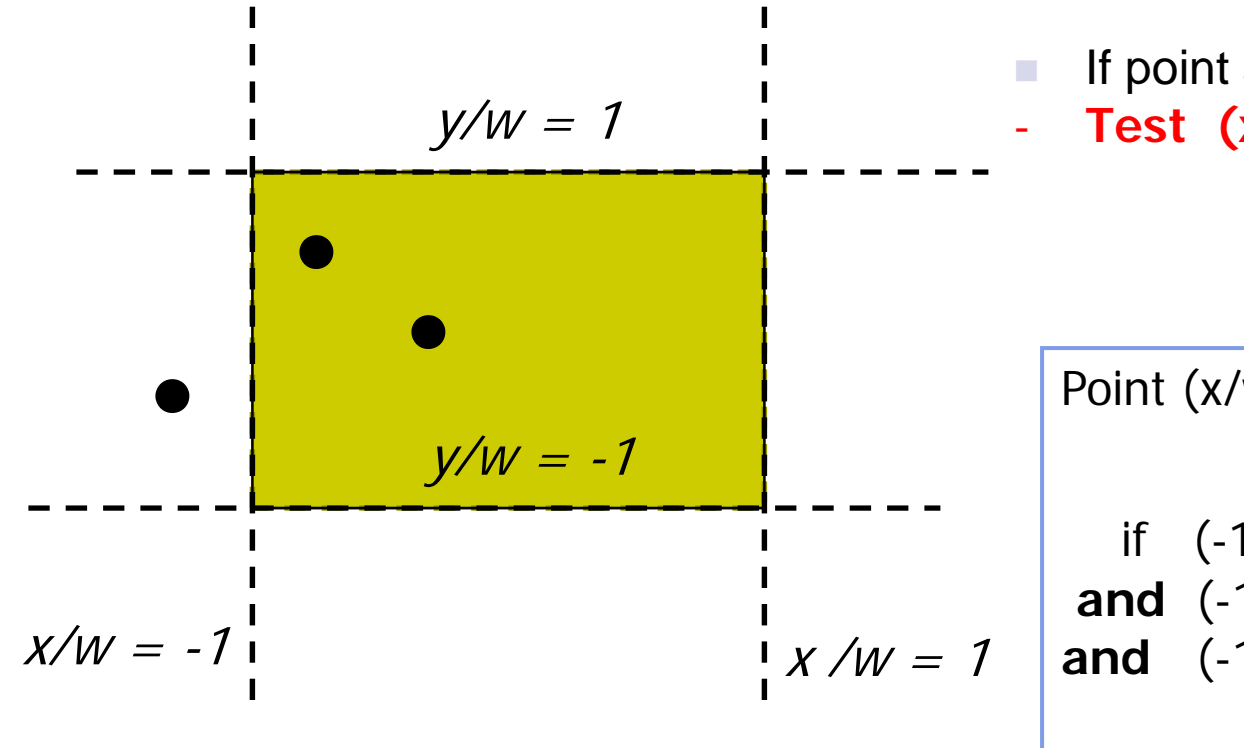

- If point specified as  $(x,y,z,w)$
- **Test (x/w, y/w , z/w)!**

Point (x/w, y/w, z/w) is inside CVV

if  $(-1 \le x/w \le 1)$ **and** (-1 <= **y/w** <= 1) **and** (-1 <= **z/w** <= 1)

else point is outside CVV

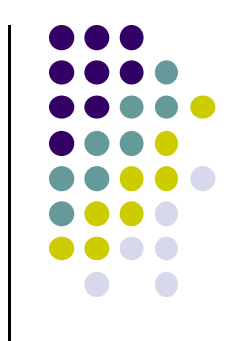

#### **Recall: Modify Inside/Outside Tests Slightly**

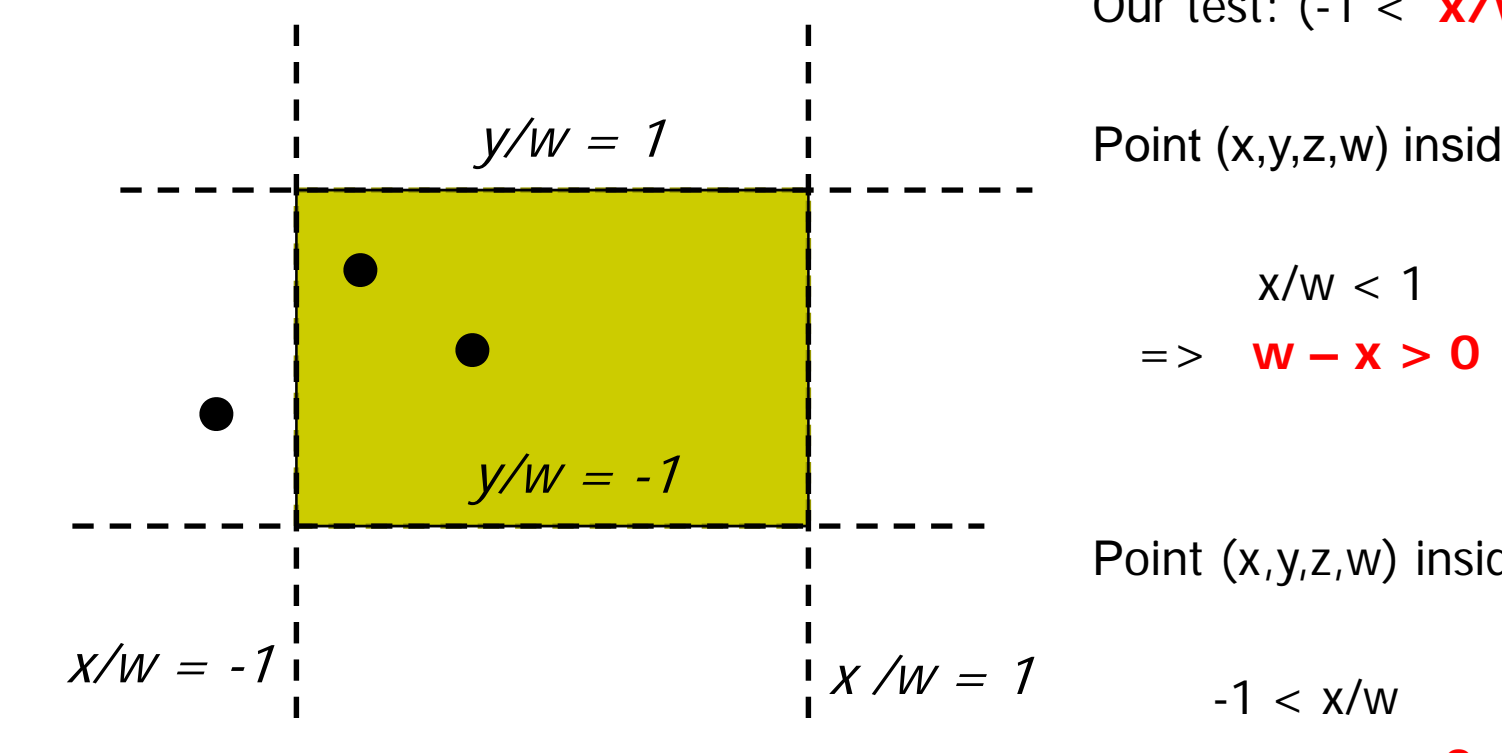

Our test: (-1 < **x/w** < 1)

Point  $(x,y,z,w)$  inside plane  $x = 1$  if

Point  $(x,y,z,w)$  inside plane  $x = -1$  if

$$
v = 1
$$
\n
$$
-1 < x/w
$$
\n
$$
= > w + x > 0
$$

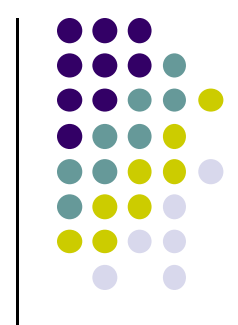

#### **Recall: Numerical Example: Inside/Outside CVV Test**

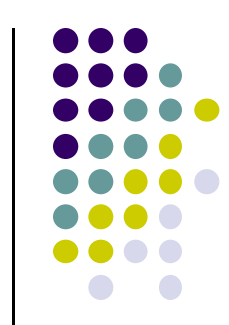

- $\mathcal{L}_{\mathcal{A}}$ Point  $(x,y,z,w)$  is
	- $\mathcal{L}_{\mathcal{A}}$ inside plane  $x=-1$  if  $w+x > 0$
	- inside plane x=1 **if w – x > 0**

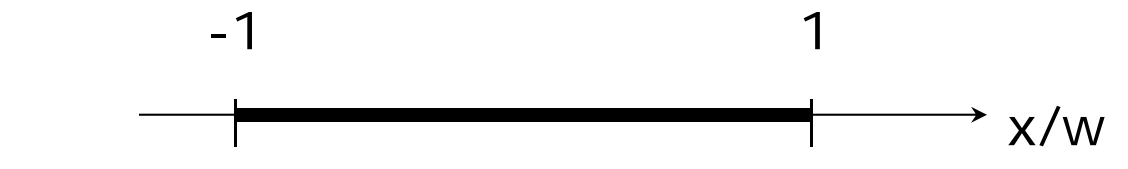

- $\mathcal{L}_{\mathcal{A}}$ Example Point (0.5, 0.2, 0.7) inside planes ( $x = -1,1$ ) because  $-1 \le 0.5 \le 1$
- $\mathcal{L}_{\mathcal{A}}$ If  $w = 10$ ,  $(0.5, 0.2, 0.7) = (5, 2, 7, 10)$
- $\mathcal{L}_{\mathcal{A}}$ Can either **divide by w** then test:  $-1 \le 5/10 \le 1$  OR

**To test if inside**  $x = -1$ , **w + x** =  $10 + 5 = 15 > 0$ To test if inside  $x = 1$ , **w** -  $x = 10 - 5 = 5 > 0$ 

### **Recall: 3D Clipping**

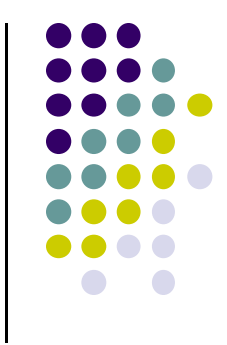

 $\mathcal{L}$ Do same for y, z to form boundary coordinates for 6 planes as:

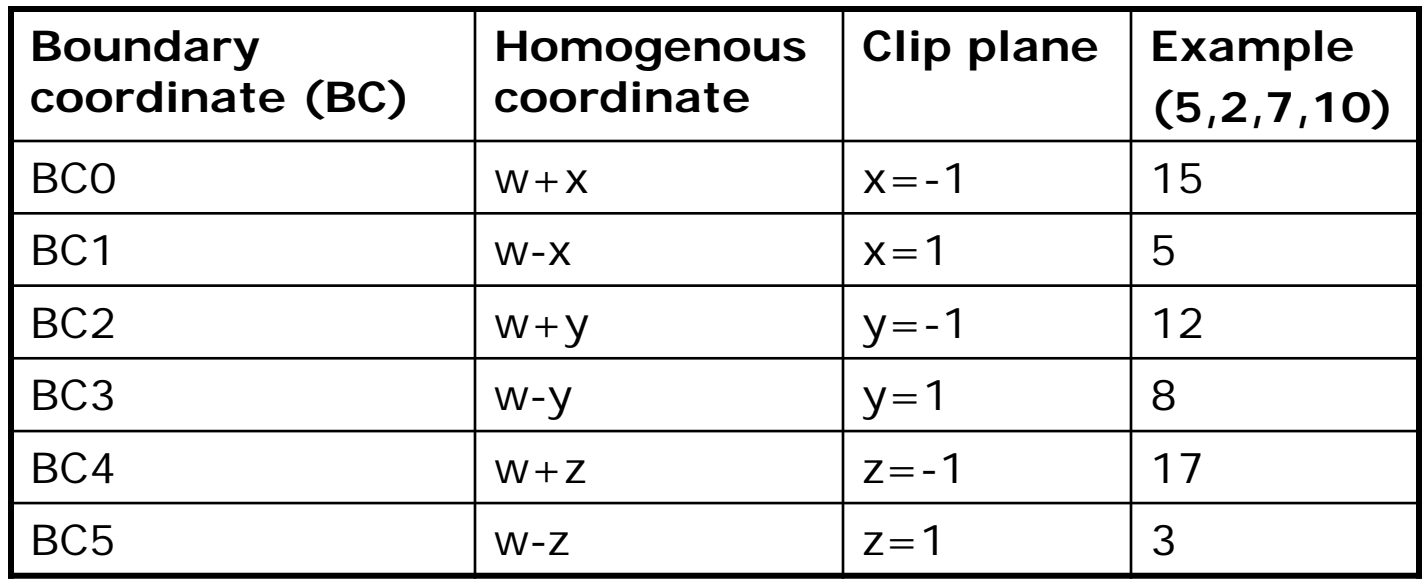

#### **Consider line that goes from point A to C**

- **Trivial accept:** 12 BCs (6 for pt. A, 6 for pt. C) > 0
- $\mathcal{L}_{\mathcal{A}}$ **Trivial reject:** Both endpoints outside (-ve) for same plane

#### **Edges as Parametric Equations**

- $\bullet$  $\bullet$  Implicit form  $F(x, y) = 0$
- 0 Parametric forms:
	- $\bullet$ points specified based on single parameter value
	- $\bullet$ Typical parameter: time *<sup>t</sup>*

$$
P(t) = P_0 + (P_1 - P_0)^* t \qquad \qquad 0 \le t \le 1
$$

- **•** Some algorithms work in parametric form
	- $\bullet$ Clipping: exclude line segment ranges
	- $\bullet$ Animation: Interpolate between endpoints by varying <sup>t</sup>
- $\bullet$ Represent each edge parametrically as  $A + (C - A)t$ 
	- $\bullet$ at time t=0, point at A
	- $\bullet$ at time t=1, point at C

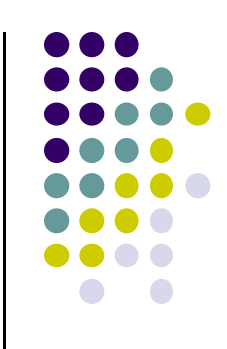

### **Inside/outside?**

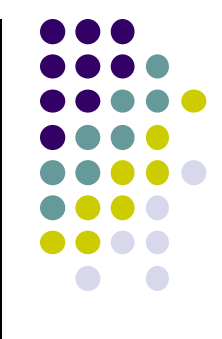

- $\mathcal{L}_{\mathcal{A}}$ Test A, C against 6 walls **(x=-1,1; y=-1,1; z=-1,1)**
- $\mathcal{L}_{\mathcal{A}}$  There is an intersection if BCs have opposite signs. i.e. if either
	- $\mathcal{L}_{\mathcal{A}}$ A is outside  $(< 0)$ , C is inside  $( > 0)$  or
	- $\mathcal{L}_{\mathcal{A}}$ A inside  $(> 0)$ , C outside  $( < 0)$
- $\mathcal{L}_{\mathcal{A}}$ Edge intersects with plane at some t\_hit between [0,1]

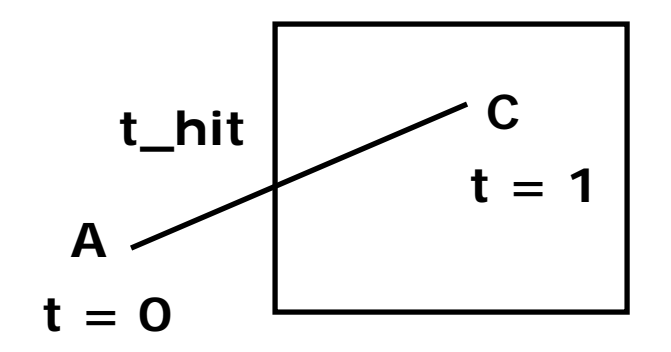

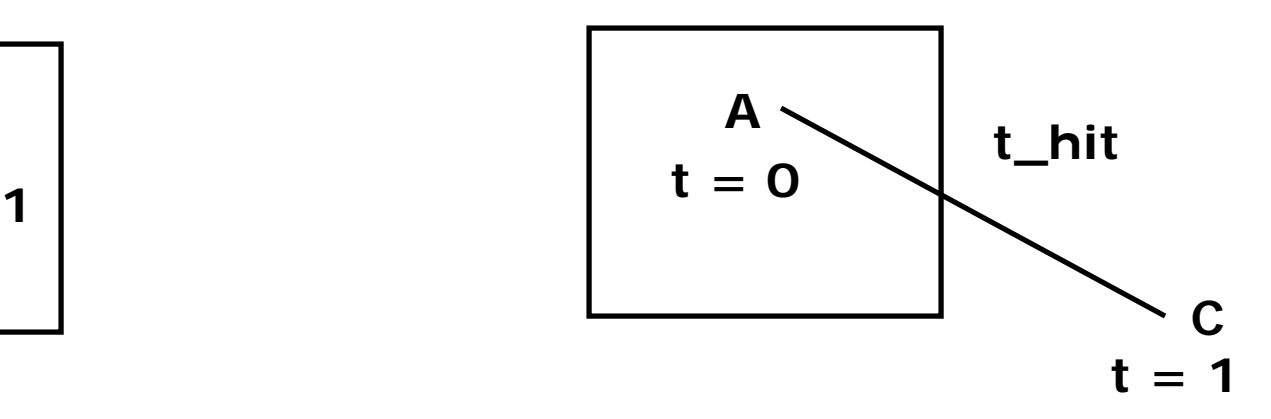

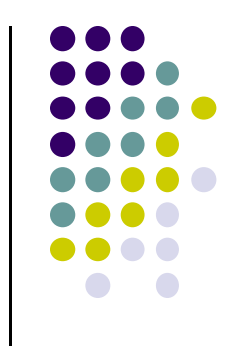

# **Calculating hit time (t\_hit)**

- $\mathcal{L}_{\mathcal{A}}$ How to calculate t\_hit?
- $\mathcal{C}$ Represent an edge t as:

 $Edge(t) = ((Ax + (Cx - Ax)t, (Ay + (Cy - Ay)t, (Az + (Cz - Az)t, (Aw + (Cw - Aw)t))$ 

- $\mathcal{L}_{\mathcal{A}}$ E.g. If  $x = 1$ , ┿ ┿ *AwAx*
- $\mathcal{L}_{\mathcal{A}}$ Solving for t above,

$$
\frac{Ax + (Cx - Ax)t}{Aw + (Cw - Aw)t} = 1
$$

$$
t = \frac{Aw - Ax}{(Aw - Ax) - (Cw - Cx)}
$$

### **Inside/outside?**

- $\mathcal{L}_{\mathcal{A}}$ t\_hit can be **"entering (t\_in) "** or **"leaving (t\_out)"**
- $\mathcal{L}_{\mathcal{A}}$  Define: **"entering"** if A outside, C inside
	- $\mathcal{L}_{\mathcal{A}}$ Why? As t goes [0-1], edge goes from outside (at A) to inside (at C)
- $\mathcal{L}_{\mathcal{A}}$  Define **"leaving"** if A inside, C outside
	- Why? As t goes [0-1], edge goes from inside (at A) to inside (at C)

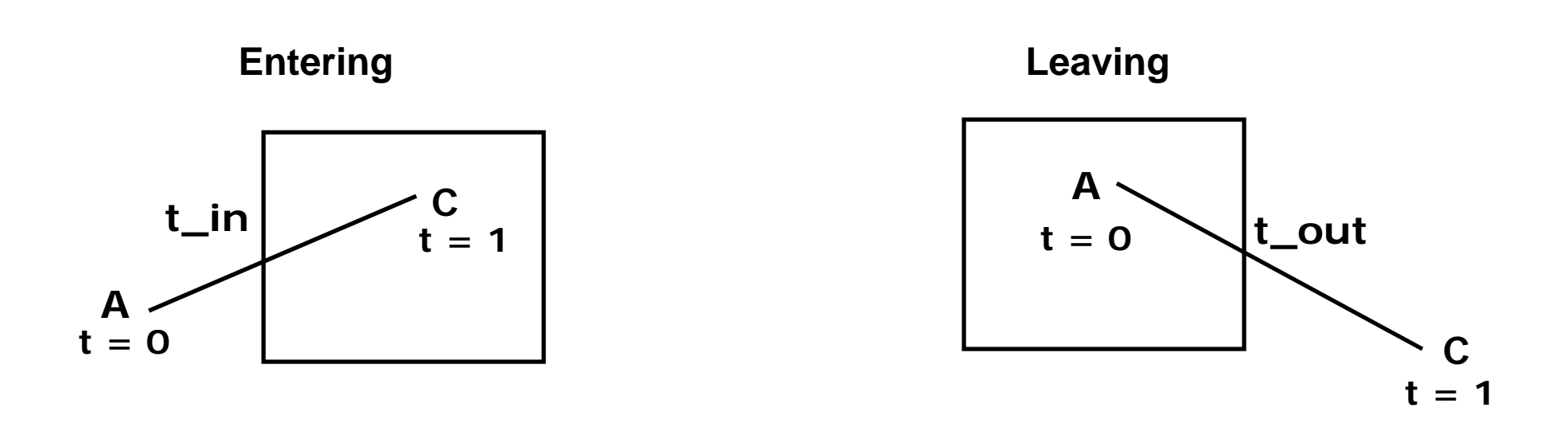

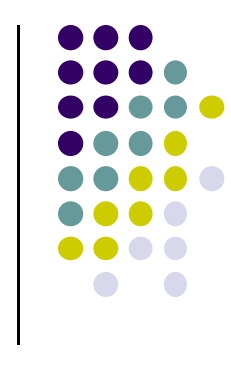

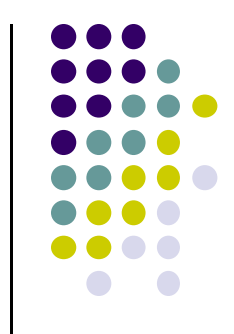

### **Chop step by Step against 6 planes**

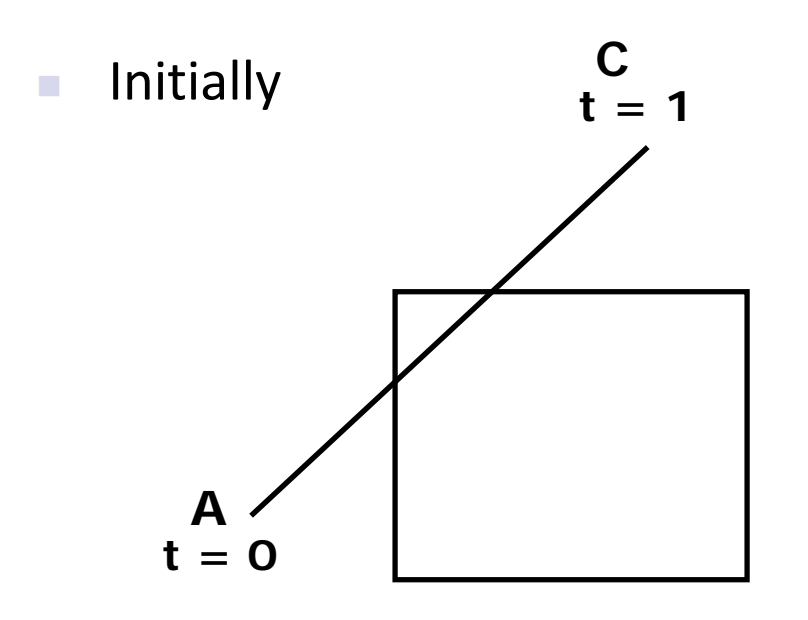

 $t_{\text{in}} = 0$ ,  $t_{\text{out}} = 1$ Candidate Interval  $(Cl) = [0 \text{ to } 1]$ 

 $\mathcal{L}_{\mathcal{A}}$ Chop against each of 6 planes

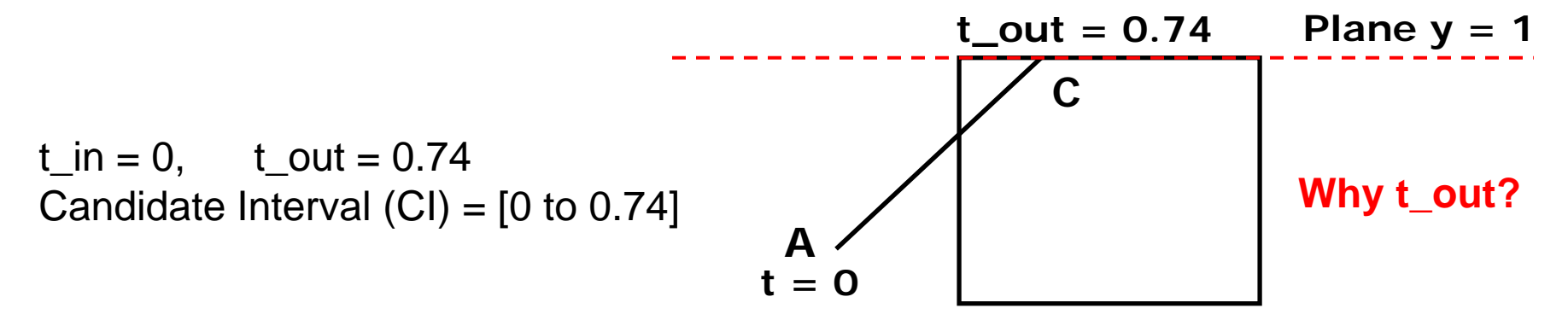

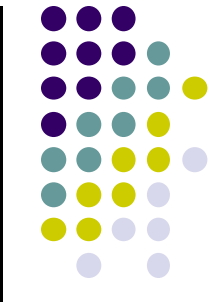

#### **Chop step by Step against 6 planes**  $\mathcal{C}^{\mathcal{A}}$  Initially × Then **AC** $t = 0$ **t** out =  $0.74$  $t_{\text{in}} = 0$ ,  $t_{\text{out}} = 0.74$ Candidate Interval  $(Cl) = [0 \text{ to } 0.74]$ **t\_out = 0.74 Plane x = -1**

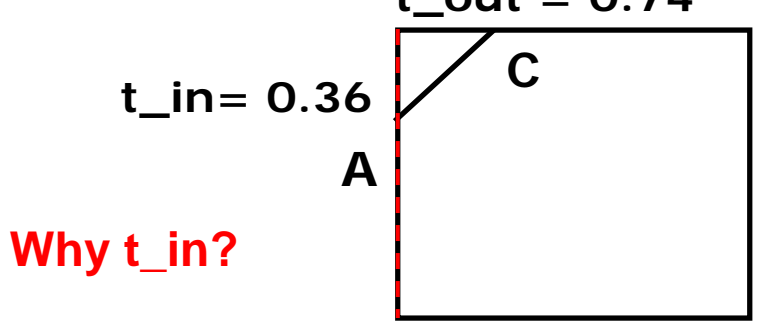

 $t_{\text{in}} = 0.36$ ,  $t_{\text{out}} = 0.74$ Candidate Interval (CI)  $CI = [0.36$  to 0.74]

### **Candidate Interval**

- $\mathcal{L}_{\mathcal{A}}$  Candidate Interval (CI): time interval during which edge might still be inside CVV. i.e. CI <sup>=</sup> t\_in to t\_out
- $\mathcal{L}_{\mathcal{A}}$ Initialize CI to [0,1]
- $\mathcal{L}_{\mathcal{A}}$ For each of 6 planes, calculate **t\_in** or **t\_out**, shrink CI

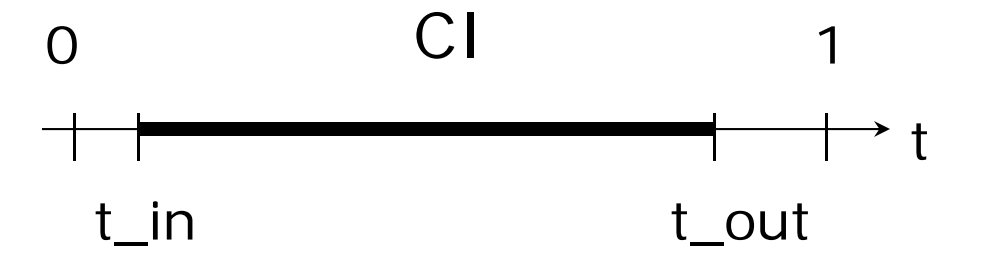

 $\mathcal{L}_{\mathcal{A}}$ Conversely: values of <sup>t</sup> outside CI <sup>=</sup> edge is outside CVV

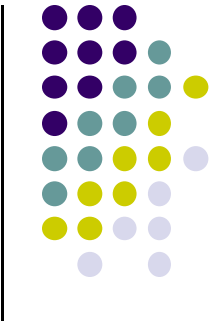

### **Shortening Candidate Interval**

#### $\mathcal{L}_{\mathcal{A}}$ **Algorithm:**

- Test for trivial accept/reject (stop if either occurs)
- Set CI to [0,1]
- $\mathcal{L}_{\mathcal{A}}$  For each of 6 planes:
	- $\mathcal{L}_{\mathcal{A}}$ Find hit time t\_hit
	- $\blacksquare$  If t\_in,  $\;$  new t\_in = max(t\_in,t\_hit)
	- $\blacksquare$  If t\_out,  $\sf new$  t\_out = min(t\_out, t\_hit)
	- $\blacksquare$  If t\_in > t\_out => exit (no valid intersections)

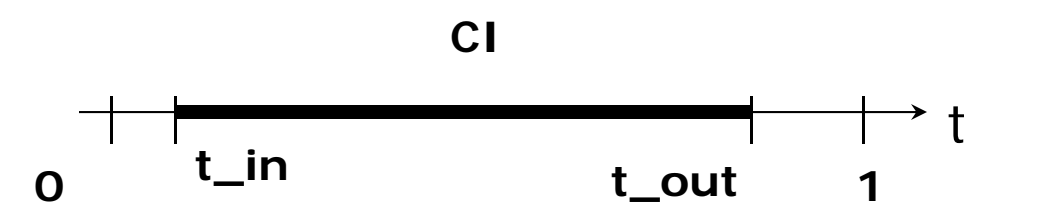

**Note:** seeking smallest valid CI without t\_in crossing t\_out

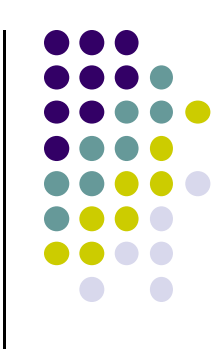

### **Calculate choppped A and C**

- 
- If valid t\_in, t\_out, calculate adjusted edge endpoints A, C as
- A\_chop =  $A + t$ \_in (  $C A$ ) (calculate for Ax,Ay, Az)
- C\_chop =  $A + t$ \_out (  $C A$ ) (calculate for Cx, Cy, Cz)

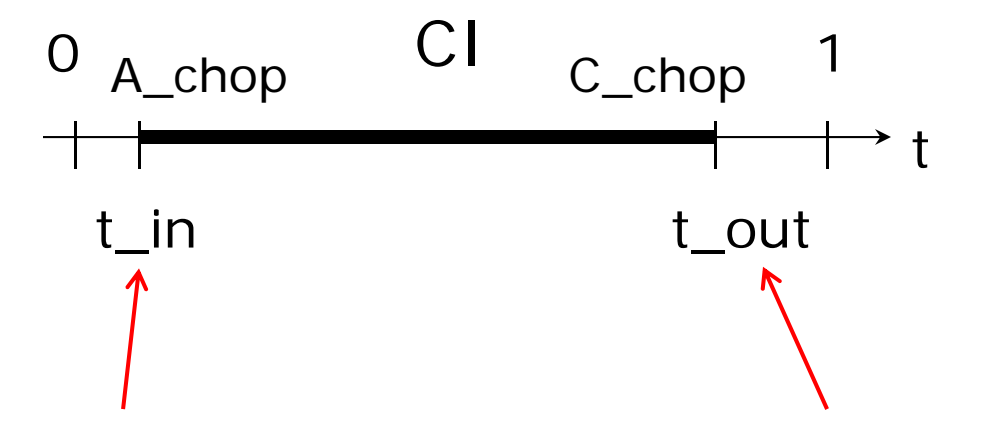

# **3D Clipping Implementation**

- Function clipEdge()
- $\bullet$ Input: two points A and C (in homogenous coordinates)
- $\bullet$  Output:
	- 0, if AC lies **complete outside** CVV
	- 1, **complete inside** CVV
	- $\bullet$ Returns clipped A and C otherwise
- Calculate 6 BCs for A, 6 for C

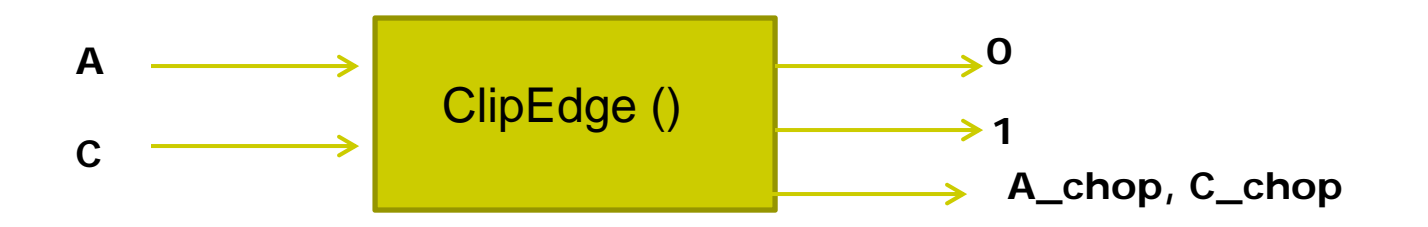

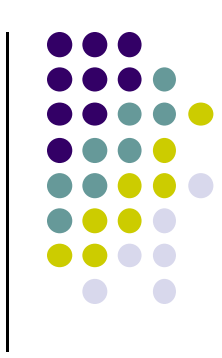

### **Store BCs as Outcodes**

- Use outcodes to track in/out
	- Number walls  $x = +1$ ,  $-1$ ;  $y = +1$ ,  $-1$ , and  $z = +1$ ,  $-1$  as 0 to 5
	- Bit *i* of A's **outcode <sup>=</sup> 1** if A is outside ith wall
	- $\bullet$ 1 otherwise
- **Example:** outcode for point outside walls 1, 2, 5

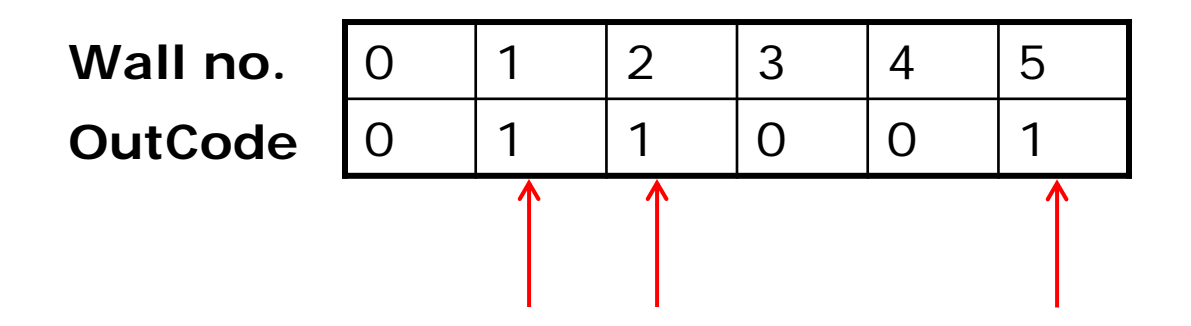

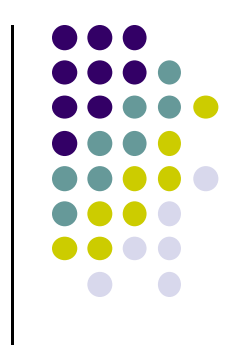

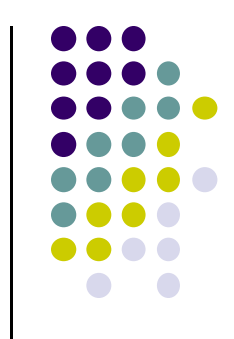

### **Trivial Accept/Reject using Outcodes**

**• Trivial accept:** inside (not outside) any walls

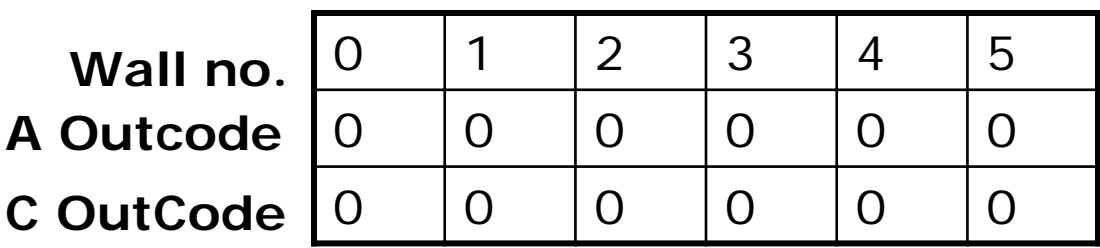

**Logical bitwise test: A | C == 0**

0 **Trivial reject:** point outside **same** wall. Example Both A and C outside wall 1

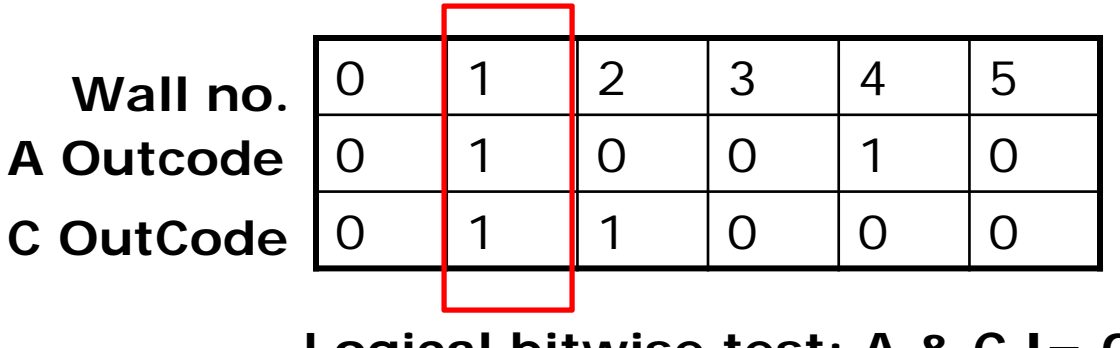

**Logical bitwise test: A & C != 0**

### **3D Clipping Implementation**

- Compute BCs for A,C store as outcodes
- Test A, C outcodes for trivial accept, trivial reject
- **•** If not trivial accept/reject, for each wall:
	- $\bullet$ Compute tHit
	- Update t\_in, t\_out
	- If t\_in > t\_out, early exit

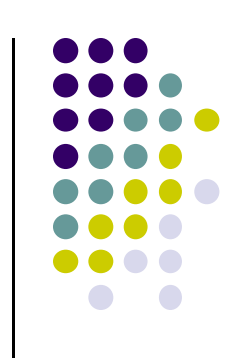

### **3D Clipping Pseudocode**

```
int clipEdge(Point4& A, Point4& C)
{
   double tIn = 0.0, tOut = 1.0, tHit;
   double aBC[6], cBC[6];
```

```
int aOutcode = 0, cOutcode = 0;
```

```
…..find BCs for A and C
…..form outcodes for A and C
```

```
if((aOutCode & cOutcode) != 0) // trivial reject
  return 0;
if((aOutCode | cOutcode) == 0) // trivial accept
  return 1;
```
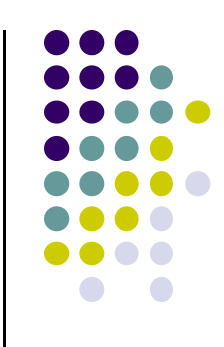

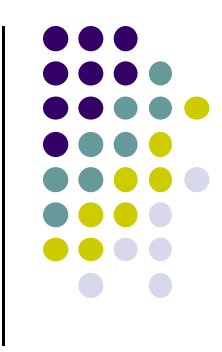

### **3D Clipping Pseudocode**

```
for(i=0;i<6;i++) // clip against each plane
{
   if(cBC[i] < 0) // C is outside wall i (exit so tOut)
   {
          tHit = aBC[i]/(aBC[i] – cBC[I]); // calculate tHit
          tOut = MIN(tOut, tHit);
   }
    else if(aBC[i] < 0) // A is outside wall I (enters so tIn)
   {
          tHit = aBC[i]/(aBC[i] – cBC[i]); // calculate tHit
          tIn = MAX(tIn, tHit);
   }
   if(tIn > tOut) return 0; // CI is empty: early out
}
                                                                   (Aw-Ax)-(Cw-Cx)Aw - Axtー ハぇ ノ ― \ し /// ―
                                                                 = \frac{AW}{1}
```
# **3D Clipping Pseudocode**

```
Point4 tmp; // stores homogeneous coordinates
If(aOutcode != 0) // A is outside: tIn has changed. Calculate A_chop
{
   tmp.x = A.x + tIn * (C.x - A.x);// do same for y, z, and w components
}
If(cOutcode != 0) // C is outside: tOut has changed. Calculate C_chop
{
    C.x = A.x + tOut * (C.x – A.x);
   // do same for y, z and w components
}
A = tmp;
Return 1; // some of the edges lie inside CVV
}
```
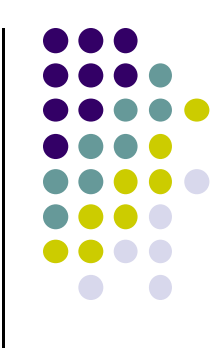

### **Polygon Clipping**

- Not as simple as line segment clipping
	- $\bullet$ Clipping <sup>a</sup> line segment yields at most one line segment
	- $\bullet$ Clipping <sup>a</sup> concave polygon can yield multiple polygons

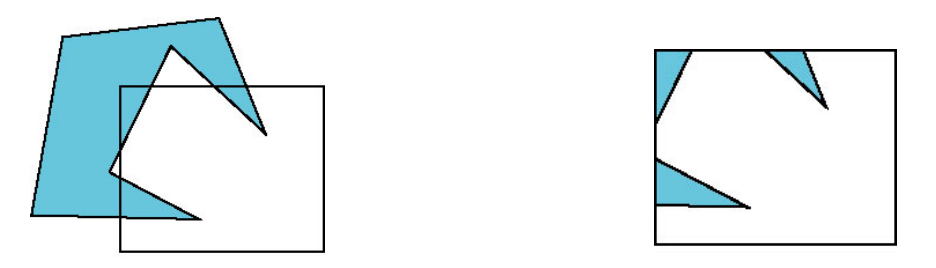

• Clipping a convex polygon can yield at most one other polygon

23

# **Clipping Polygons**

- Need more sophisticated algorithms to handle polygons:
	- $\bullet$  *Sutherland‐Hodgman:* clip any given polygon against <sup>a</sup> convex clip polygon (or window)
	- *Weiler-Atherton:* Both clipped polygon and clip polygon (or window) can be concave

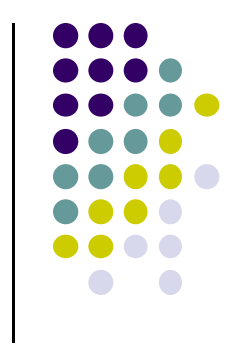

#### **Tessellation and Convexity**

- One strategy is to replace nonconvex (*concave*) polygons with <sup>a</sup> set of triangular polygons (a *tessellation*)
- Also makes fill easier

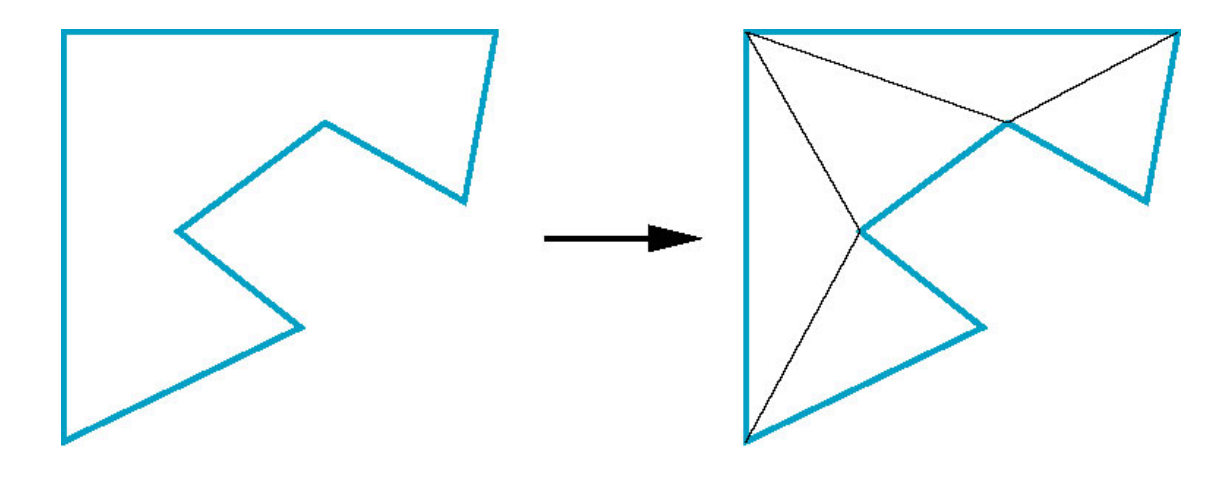

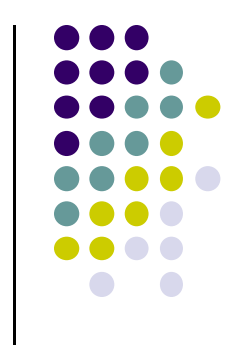

#### **Computer Graphics (CS 4731) Lecture 23: Viewport Transformation & Hidden Surface Removal**

#### Prof Emmanuel Agu

*Computer Science Dept. Worcester Polytechnic Institute (WPI)*

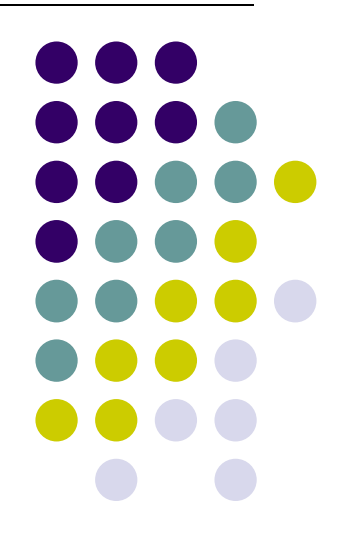

### **Viewport Transformation**

After clipping, do viewport transformation

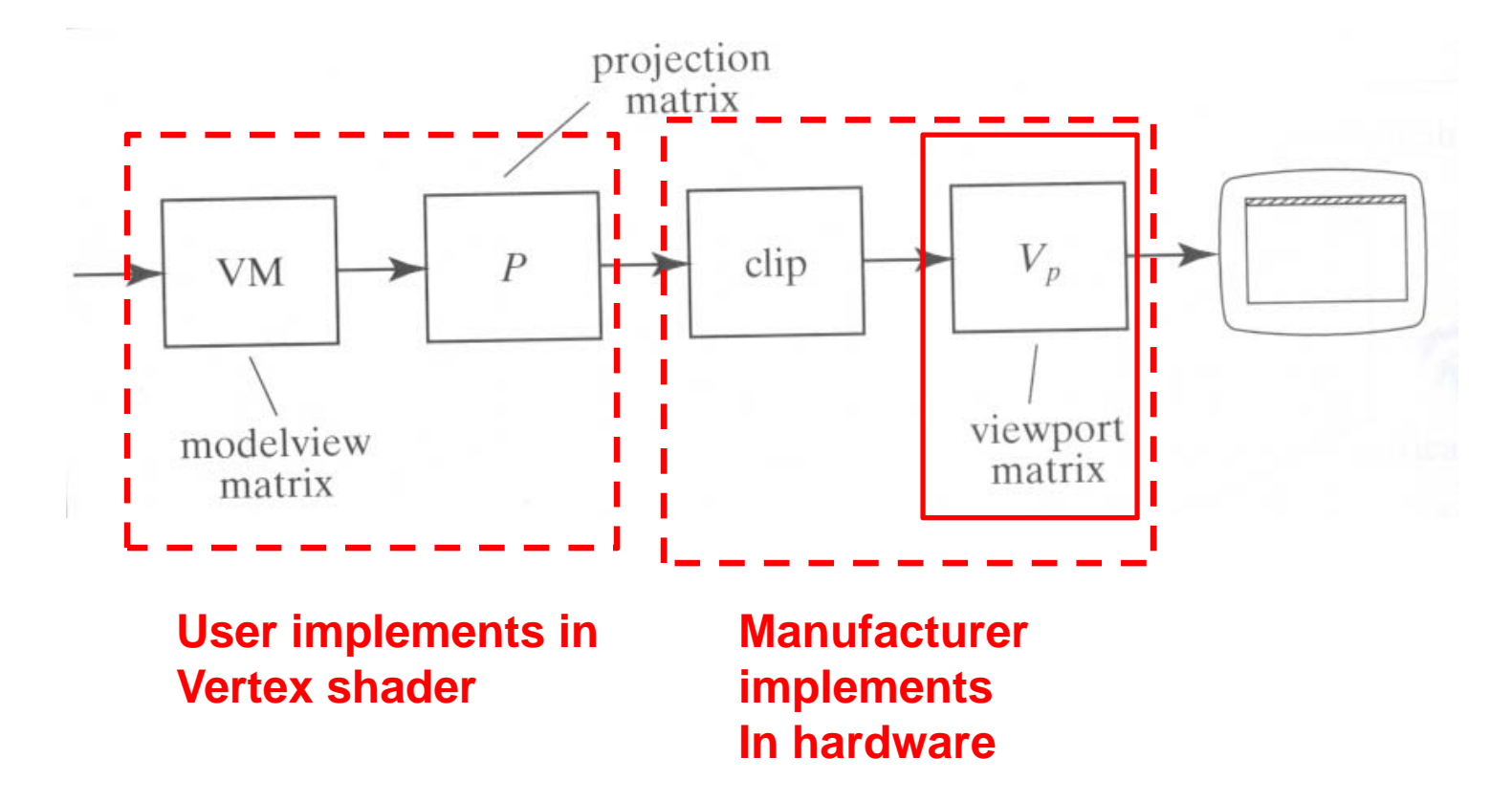

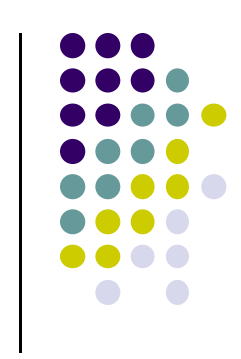

### **Viewport Transformation**

Maps **CVV (x, y)** ‐<sup>&</sup>gt; **screen (x, y)** coordinates

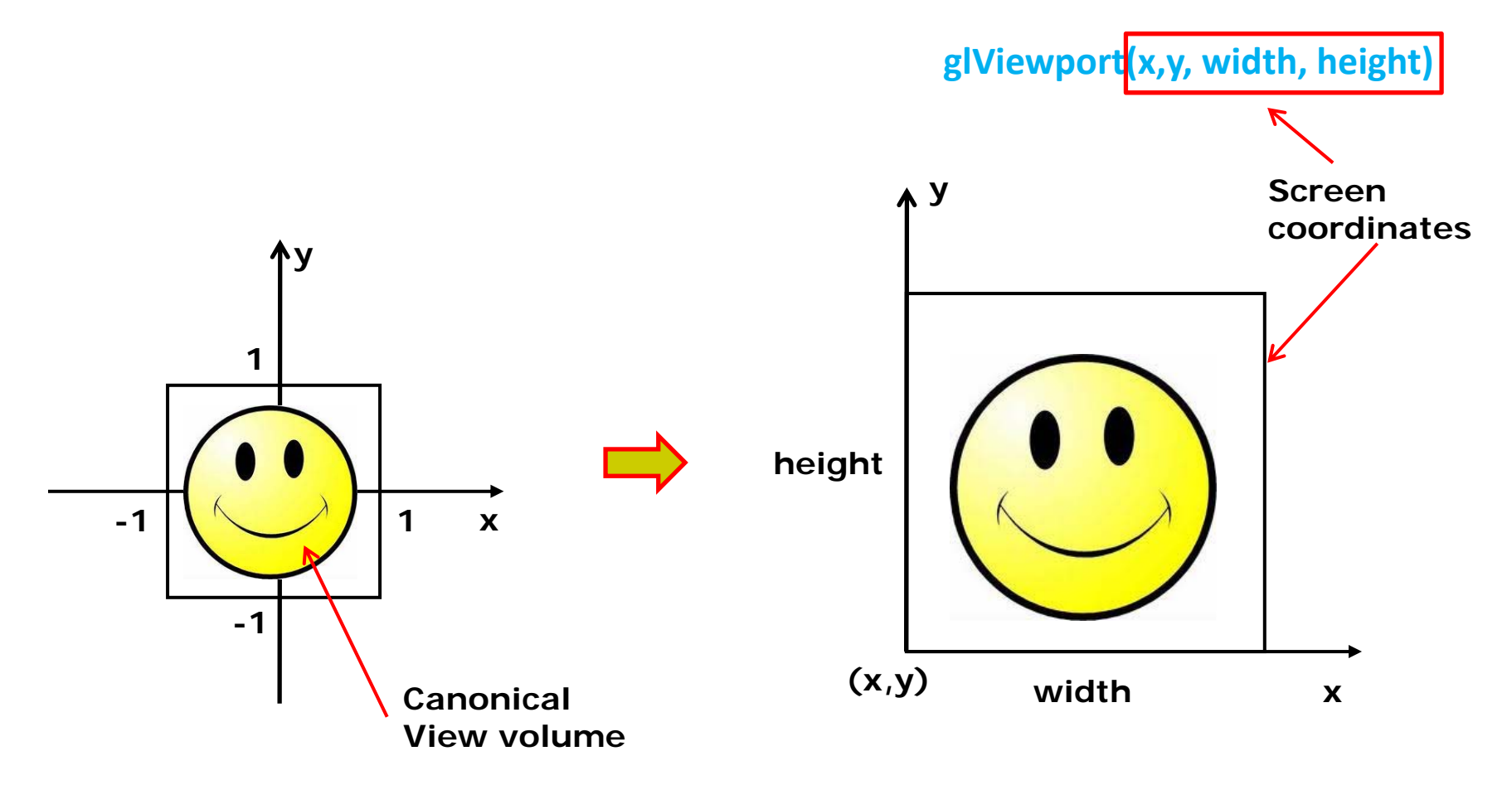

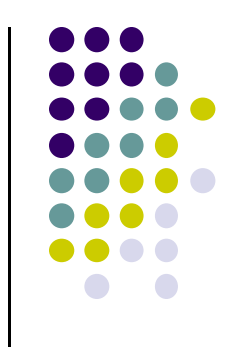

#### **Viewport Transformation: What of z?**

- Also maps z (pseudo-depth) from [-1,1] to [0,1]
- [0,1] pseudo-depth stored in depth buffer,
	- $\bullet$ Used for Depth testing (Hidden Surface Removal)

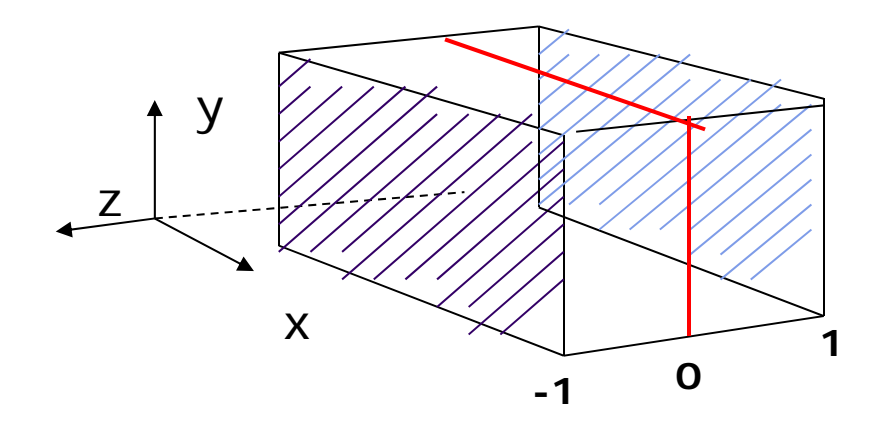

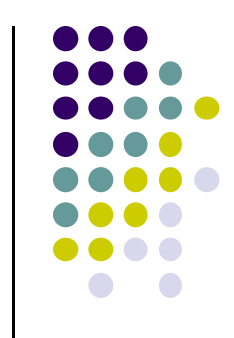

### **Hidden surface Removal**

- Drawing polygonal faces on screen consumes CPU cycles
- User cannot see every surface in scene
- To save time, draw only surfaces we see
- Surfaces we cannot see and elimination methods?

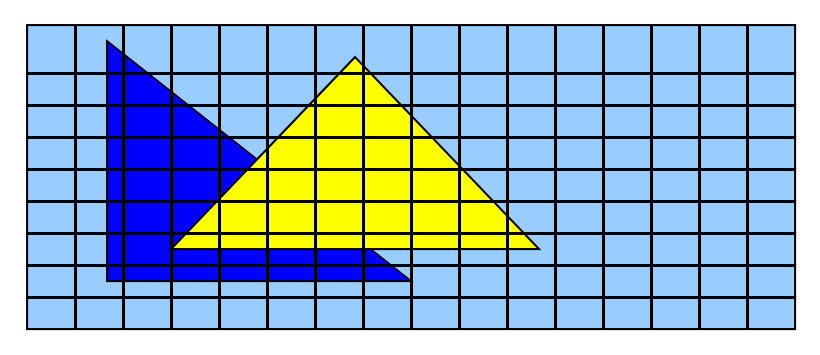

**1. Occluded surfaces:** hidden surface removal (visibility)

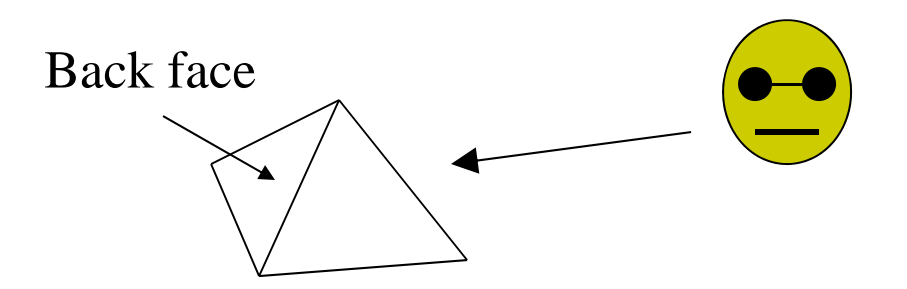

**2. Back faces:** back face culling

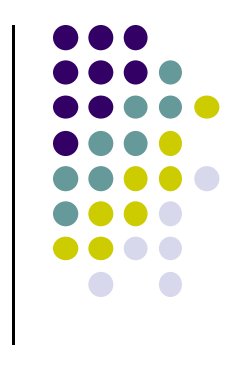

### **Hidden surface Removal**

- Surfaces we cannot see and elimination methods:
	- $\bullet$ **3. Faces outside view volume:** viewing frustrum culling

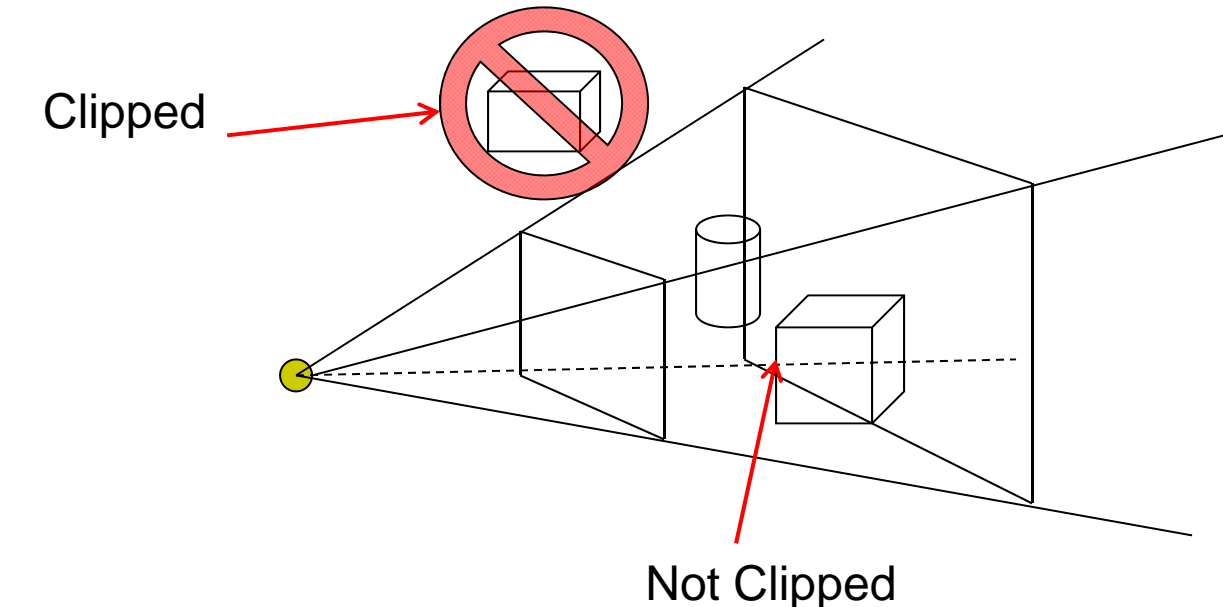

Classes of HSR techniques:

 $\bullet$ 

- $\bullet$ **Object space techniques:** applied before rasterization
- $\bullet$  **Image space techniques:** applied after vertices have been rasterized

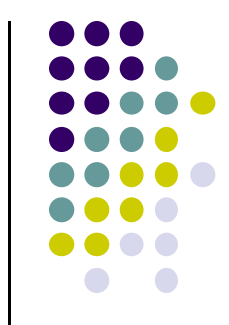

### **Visibility (hidden surface removal)**

- **Overlapping opaque polygons**
- **Correct visibility?** Draw only the closest polygon
	- $\bullet$ (remove the other hidden surfaces)

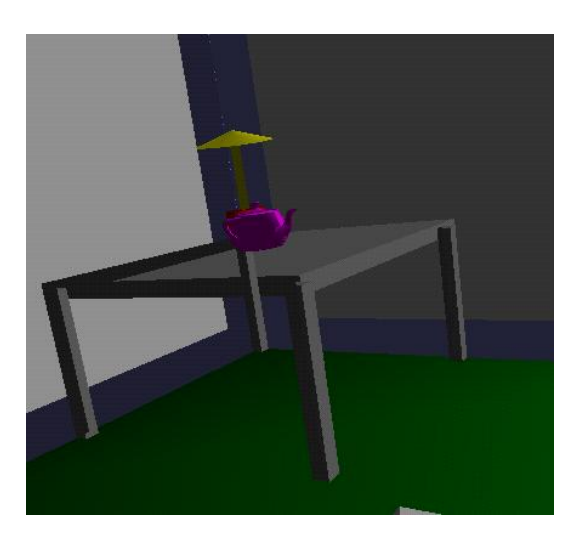

![](_page_31_Picture_6.jpeg)

**wrong visibility Correct visibility**

![](_page_31_Figure_8.jpeg)

### **Image Space Approach**

- Start from pixel, work backwards into the scene
- Through each pixel, (nm for an n x m frame buffer) find closest of k polygons
- Complexity O(nmk)
- **•** Examples:
	- $\bullet$ Ray tracing
	- $\bullet$ <sup>z</sup>‐buffer : OpenGL

![](_page_32_Picture_7.jpeg)

![](_page_32_Figure_8.jpeg)

#### **OpenGL ‐ Image Space Approach**

■ Paint pixel with color of **closest** object

for (each pixel in image) { determine the object closest to the pixel draw the pixel using the object's color

![](_page_33_Figure_3.jpeg)

![](_page_33_Figure_4.jpeg)

![](_page_34_Figure_1.jpeg)

![](_page_34_Figure_2.jpeg)

Correct Final image

![](_page_34_Figure_4.jpeg)

![](_page_35_Figure_1.jpeg)

**Step 1: Initialize the depth buffer** 

![](_page_35_Picture_30.jpeg)

Largest possible z values is 1.0

**Step 2:** Draw blue polygon (actually order does not affect final result)

![](_page_36_Figure_2.jpeg)

- 1. Determine group of pixels corresponding to blue polygon
- 2. Figure out z value of blue polygon for each covered pixel (0.5)
- 3. For each covered pixel,  $z = 0.5$  is less than 1.0
	- 1. Smallest  $z$  so far = 0.5, color = blue

![](_page_36_Figure_7.jpeg)

![](_page_37_Figure_0.jpeg)

#### **Step 3: Draw the yellow polygon**

![](_page_37_Figure_3.jpeg)

- 1. Determine group of pixels corresponding to yellow polygon
- 2. Figure out z value of yellow polygon for each covered pixel (0.3)
- 3. For each covered pixel,  $z = 0.3$  becomes minimum, color = yellow

**z-buffer drawback:** wastes resources drawing and redrawing faces

### **OpenGL HSR Commands**

- $\bullet$ 3 main commands to do HSR
- $\bullet$  **glutInitDisplayMode(GLUT\_DEPTH | GLUT\_RGB)** instructs openGL to create depth buffer
- $\bullet$ **glEnable(GL\_DEPTH\_TEST)** enables depth testing
- $\bullet$  **glClear(GL\_COLOR\_BUFFER\_BIT | GL\_DEPTH\_BUFFER\_BIT)** initializes depth buffer every time we draw <sup>a</sup> new picture

![](_page_38_Figure_5.jpeg)

### **Z‐buffer Algorithm**

- $\bullet$ Initialize every pixel's <sup>z</sup> value to 1.0
- $\bullet$ rasterize every polygon
- $\bullet$ For each pixel in polygon, find its <sup>z</sup> value (interpolate)
- $\bullet$ Track smallest <sup>z</sup> value so far through each pixel
- As we rasterize polygon, for each pixel in polygon
	- If polygon's <sup>z</sup> through this pixel <sup>&</sup>lt; current min <sup>z</sup> through pixel
	- Paint pixel with polygon's color

**Find depth (z) of every polygon at each pixel**

![](_page_39_Figure_9.jpeg)

![](_page_39_Figure_10.jpeg)

![](_page_40_Figure_0.jpeg)

**Note: know depths at vertices. Interpolate for interior z\_polygon\_pixel(x, y) depths**

### **Perspective Transformation: Z‐Buffer Depth Compression**

 **Pseudodepth calculation:** Recall we chose parameters (a and b) to map <sup>z</sup> from range [near, far] to **pseudodepth** range[‐1,1]

![](_page_41_Figure_2.jpeg)

**view volume to [-1, 1] range**

### **Z‐Buffer Depth Compression**

- **•** This mapping is almost linear close to eye
- Non-linear further from eye, approaches asymptote
- Also limited number of bits
- Thus, two <sup>z</sup> values close to far plane may map to same pseudodepth: *Errors!!*

![](_page_42_Figure_5.jpeg)

![](_page_42_Figure_6.jpeg)

### **References**

![](_page_43_Figure_1.jpeg)

- Angel and Shreiner, Interactive Computer Graphics, 6<sup>th</sup> edition
- Hill and Kelley, Computer Graphics using OpenGL, 3rd edition, Chapter 9